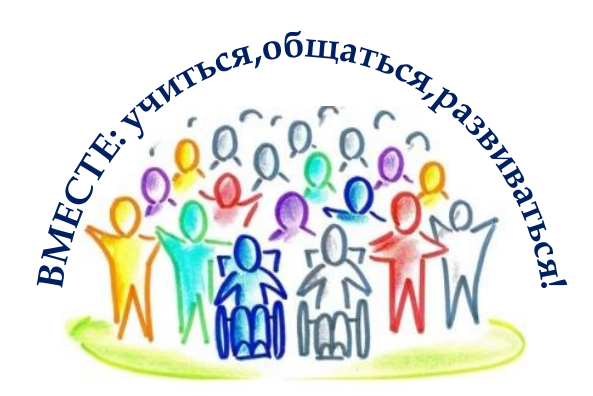

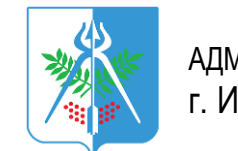

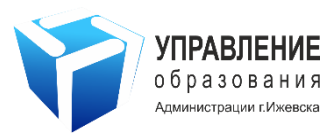

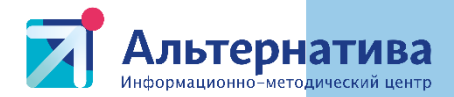

# *ЦИФРОВЫЕ ОБРАЗОВАТЕЛЬНЫЕ РЕСУРСЫ В КОРРЕКЦИОННОЙ РАБОТЕ УЧИТЕЛЯ- ЛОГОПЕДА В ОО В УСЛОВИЯХ ФГОС*

Спикер: Страшнова Татьяна Вадимовна , учитель-логопед высшей категории. Руководитель ГМО учителей –логопедов стаж от 0-5 лет МАОУ СОШ №74.

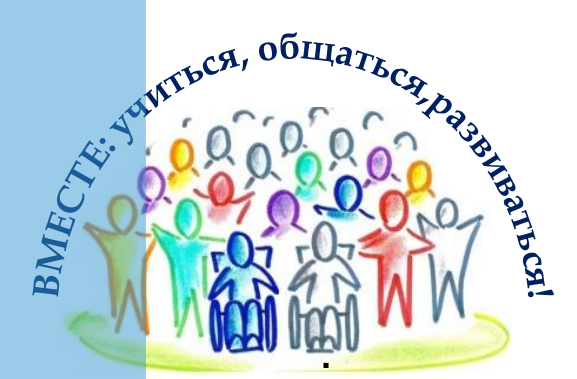

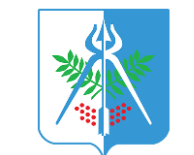

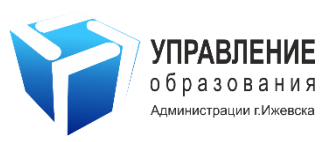

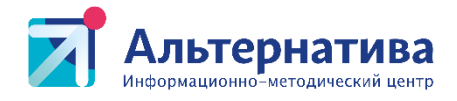

# *ЦИФРОВЫЕ ОБРАЗОВАТЕЛЬНЫЕ РЕСУРСЫ*

Согласно приказа от 14.04.2023г. №73027 «Об утверждении профессионального стандарта «Педагог-дефектолог» и требованиям образовательных стандартов третьего поколения на логопедических занятиях необходимо использование ЦОР.

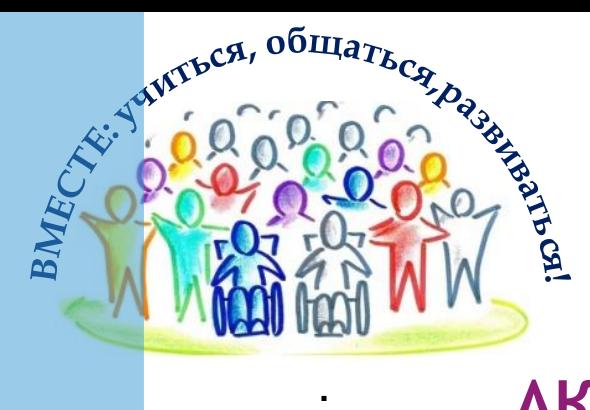

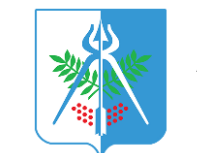

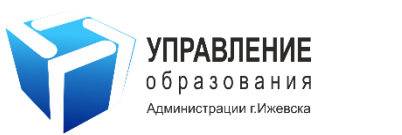

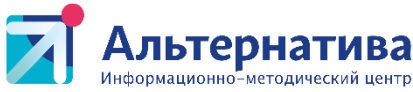

# **АКТУАЛЬНОСТЬ ЦОР В РАБОТЕ УЧИТЕЛЯ – ЛОГОПЕДА**

- Современная образовательная среда задает все более высокий уровень профессиональной компетентности учителя, как субъекта педагогической деятельности, как творческой личности, владеющей новейшими достижениями наук и инновационными психологопедагогическими технологиями.
- Наряду с традиционными формами, средствами и методами учебной деятельности в настоящее время урок уже не представляется без ЦОР.
- Грамотное их применение делает любое образовательное мероприятие более эффектным, интересным и позволяет повысить качество образования.

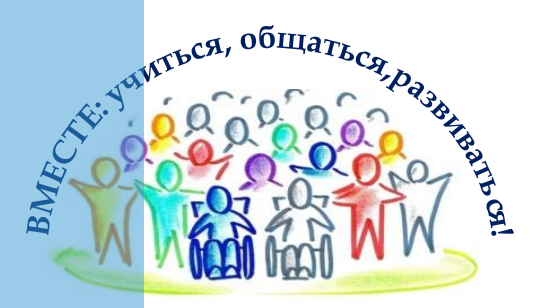

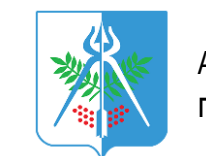

АДМИНИСТРАЦИЯ г. Ижевска

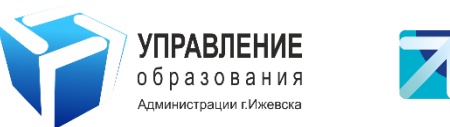

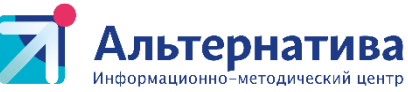

# **АКТУАЛЬНОСТЬ ЦОР В РАБОТЕ УЧИТЕЛЯ – ЛОГОПЕДА**

- Большинство учителей успешно владеют и активно применяют ЦОР на уроке, но часто они носят демонстративный характер, исключая деятельностный принцип обучения.
- Для удовлетворения особых образовательных потребностей ребенка необходимо подобрать вспомогательные средства и технологии с учетом степени выраженности и диапазона имеющихся у ребенка нарушений речи.

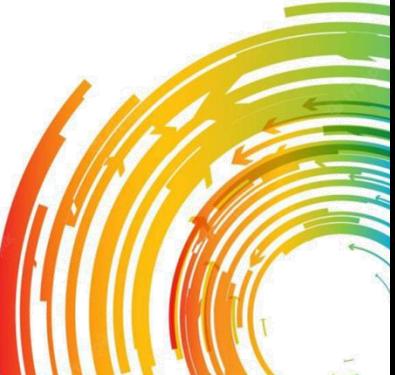

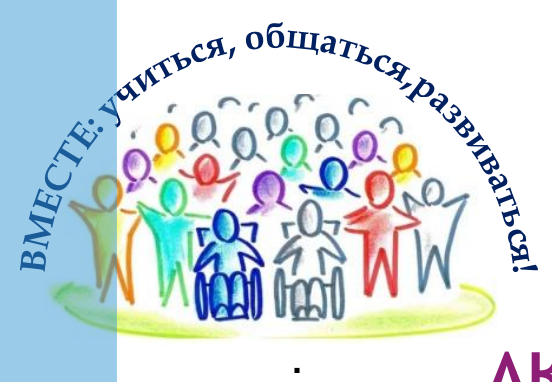

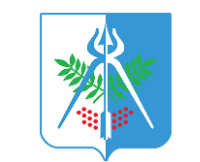

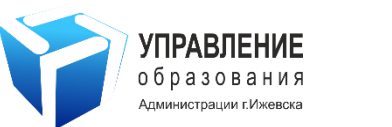

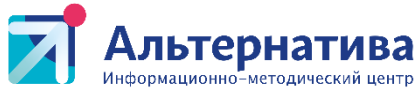

#### **АКТУАЛЬНОСТЬ ЦОР В РАБОТЕ УЧИТЕЛЯ – ЛОГОПЕДА**

 В процессе педагогической деятельности у учителялогопеда достаточно часто возникает необходимость создания электронных приложений для решения конкретных задач коррекционно-образовательного процесса

 Разработка и использование интерактивных электронных приложений обеспечивают деятельностный подход к образовательному процессу. Это требует от педагога совершенствование навыков владения информационными технологиями.

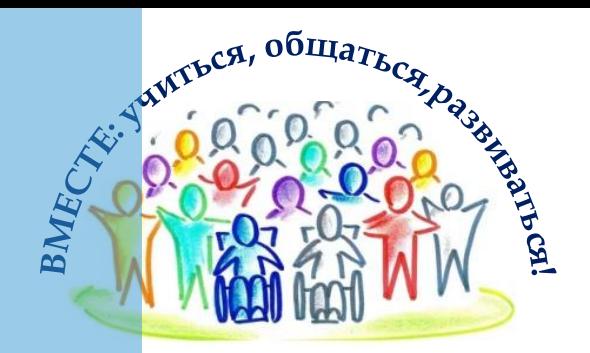

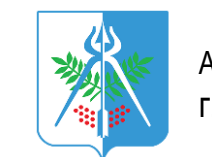

АДМИНИСТРАЦИЯ г. Ижевска

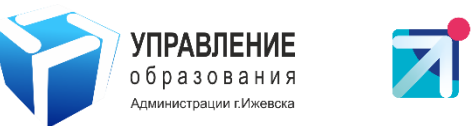

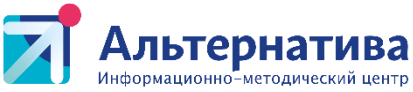

### **АКТУАЛЬНОСТЬ ЦОР В РАБОТЕ УЧИТЕЛЯ – ЛОГОПЕДА**

- Множество готовых компьютерных программ, существующих на сегодняшний день, используются в начальной школе и в логопедической практике. Такие как:
- Игры для тигры
- Учимся говорить правильно
- Семейный наставник
- Баба Яга учит читать т.д.
- Логомер –2

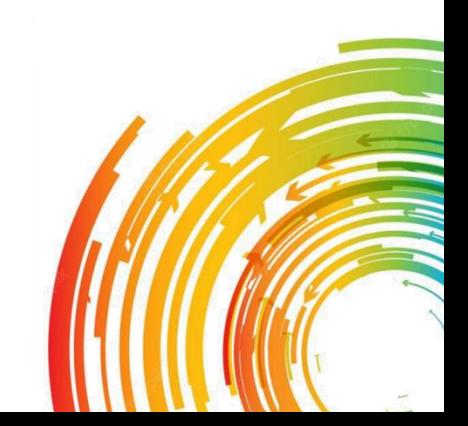

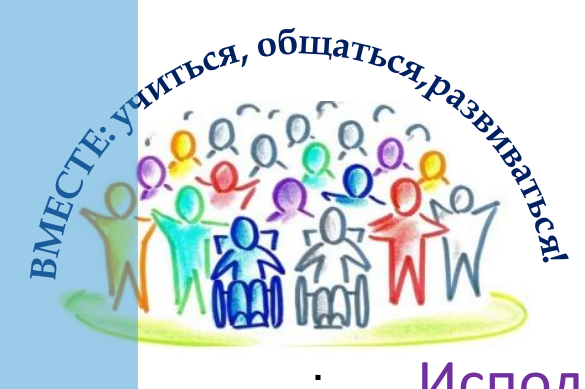

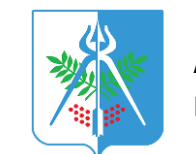

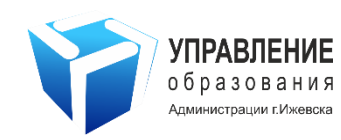

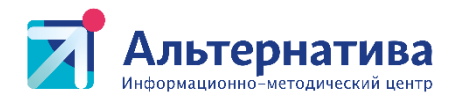

#### Использование ЦОР в учебном процессе позволяет:

- усилить образовательные эффекты;
- повысить качество усвоения материала;
- Построить индивидуальные образовательные траектории учащихся;
- осуществить дифференцированный подход к учащимся с разным уровнем готовности к обучению;
- организовать одновременно детей, обладающих различными способностями и возможностями.

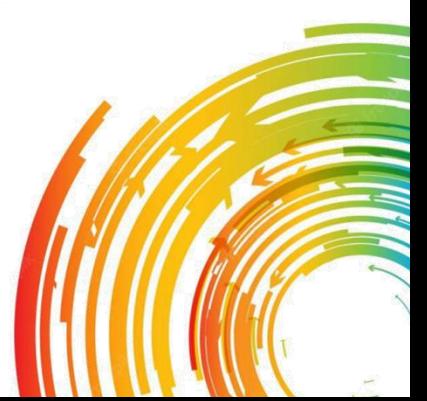

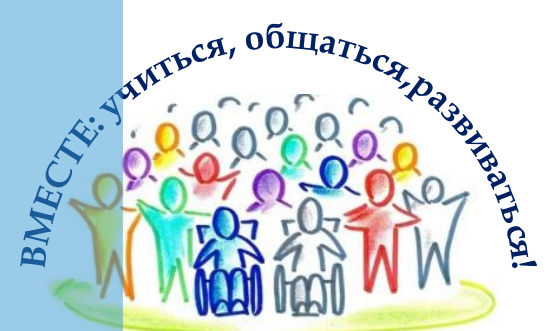

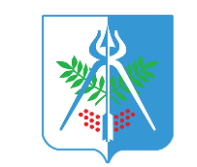

АДМИНИСТРАЦИЯ г. Ижевска

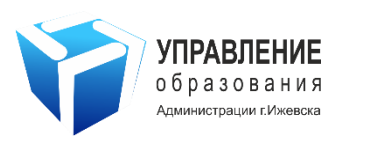

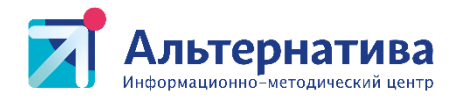

### **ДОКУМЕНТЫ, РЕГЛАМЕНТИРУЮЩИЕ ДЕЯТЕЛЬНОСТЬ УЧИТЕЛЯ ПРИ РАБОТЕ С ЦОР**

- Паспорт государственной программы Российской Федерации "Развитие образования" (в ред. Постановления Правительства РФ от 15.03.2021 N 385)
- Приказ Министерства просвещения РФ от 2 декабря 2019 г. N 649 «Об утверждении Целевой модели цифровой образовательной среды»
- Указ Президента РФ от 07 мая 2018 года № 204 «О национальных целях и стратегических задачах развития РФ на период до 2024 года»

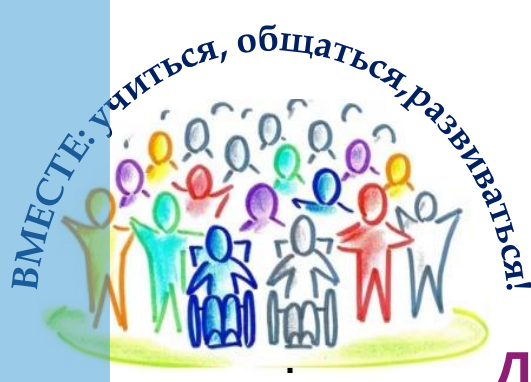

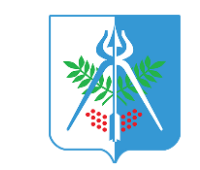

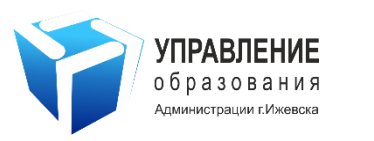

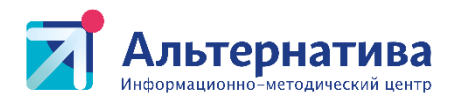

# **ДОКУМЕНТЫ, РЕГЛАМЕНТИРУЮЩИЕ ДЕЯТЕЛЬНОСТЬ УЧИТЕЛЯ ПРИ РАБОТЕ С ЦОР**

 Приказ Министерства просвещения РФ от 31 мая 2021 г. № 286 «Об утверждении федерального государственного образовательного стандарта начального общего образования» Приказ Министерства просвещения Российской Федерации от 31.05.2021 № 287 «Об утверждении федерального государственного образовательного стандарта основного общего образования»

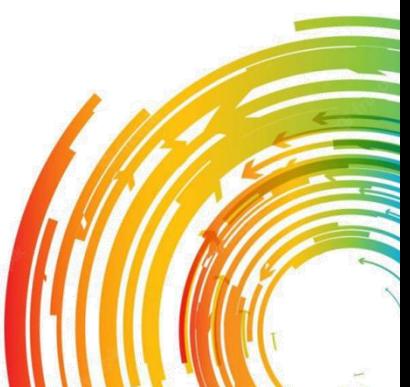

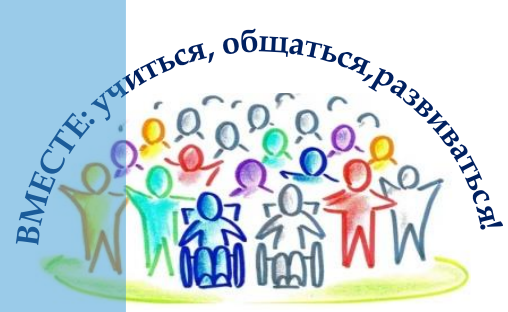

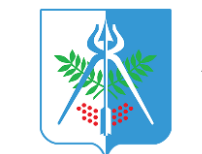

АДМИНИСТРАЦИЯ г. Ижевска

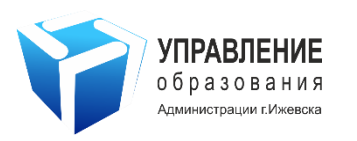

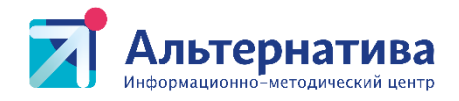

### **ДОКУМЕНТЫ, РЕГЛАМЕНТИРУЮЩИЕ ДЕЯТЕЛЬНОСТЬ УЧИТЕЛЯ ПРИ РАБОТЕ С ЦОР**

Приказ Министерства просвещения Российской Федерации от 02.08.2022 № 653 «Об утверждении федерального перечня электронных образовательных ресурсов, допущенных к использованию при реализации имеющих государственную аккредитацию образовательных программ начального общего, основного общего, среднего общего образования»

 Методические рекомендации об использовании устройств мобильной связи в общеобразовательных организациях (утв. Роспотребнадзором N МР 2.4.0150-19, Рособрнадзором N 01- 230/13-01 14.08.2019)

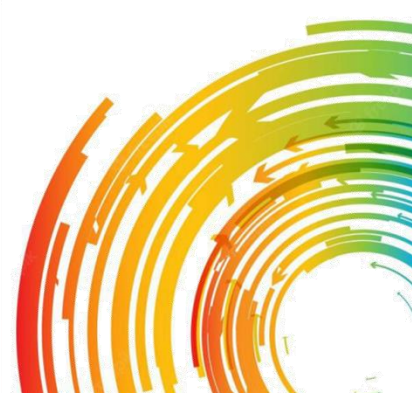

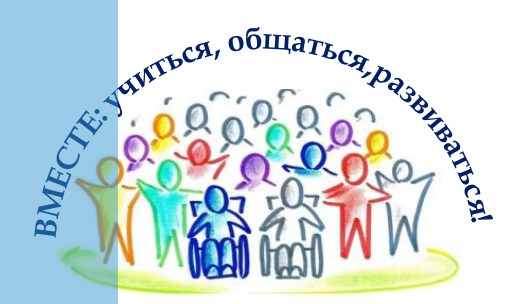

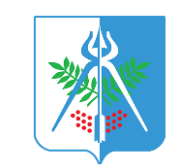

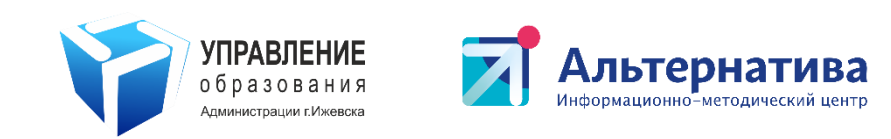

# **КРАТКИЙ ПЕРЕЧЕНЬ УНИВЕРСАЛЬНЫХ ЦОР**

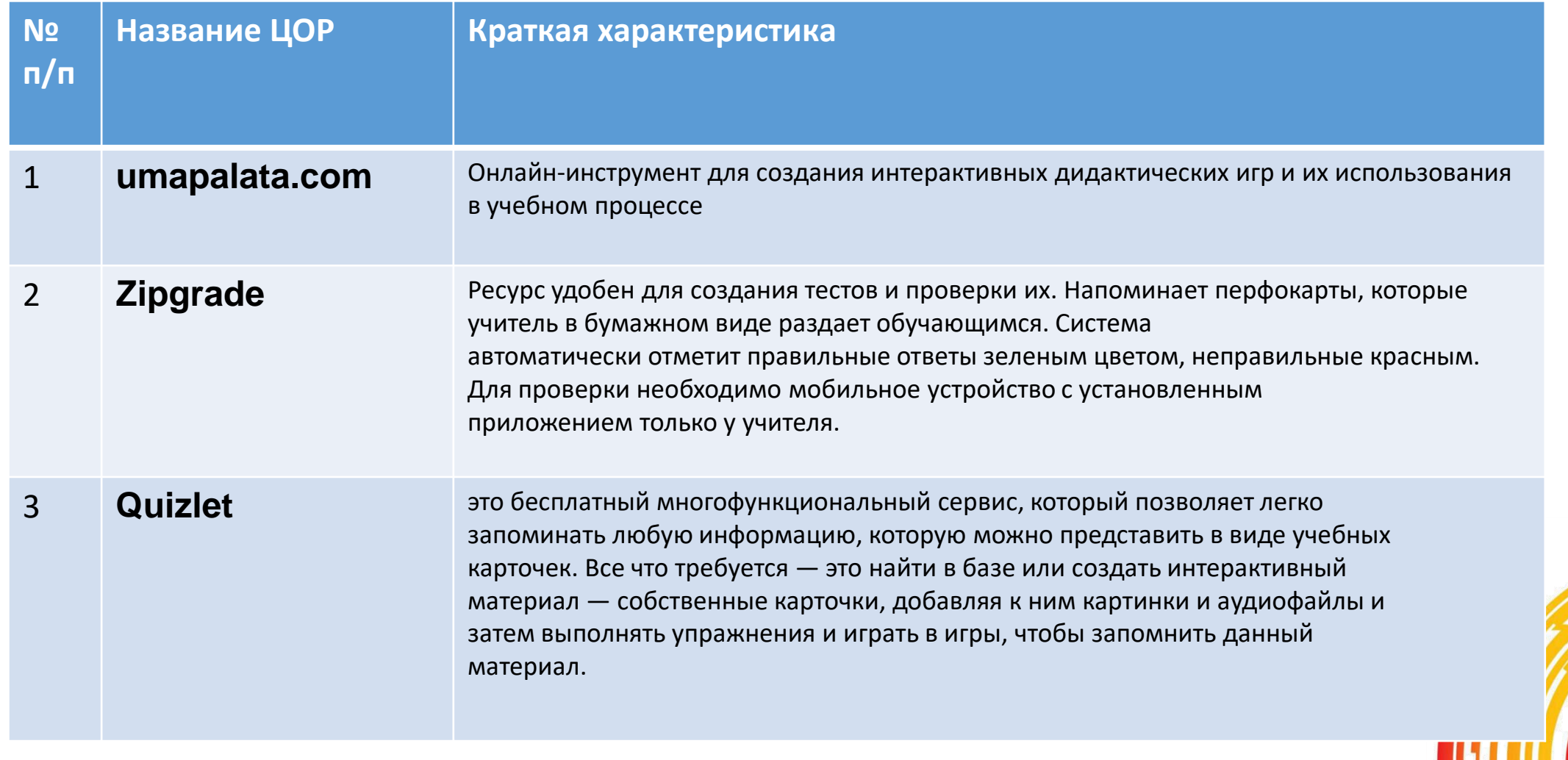

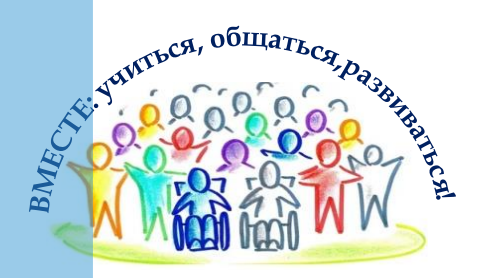

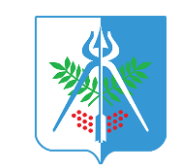

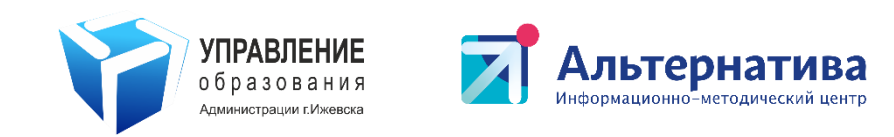

# **КРАТКИЙ ПЕРЕЧЕНЬ УНИВЕРСАЛЬНЫХ ЦОР**

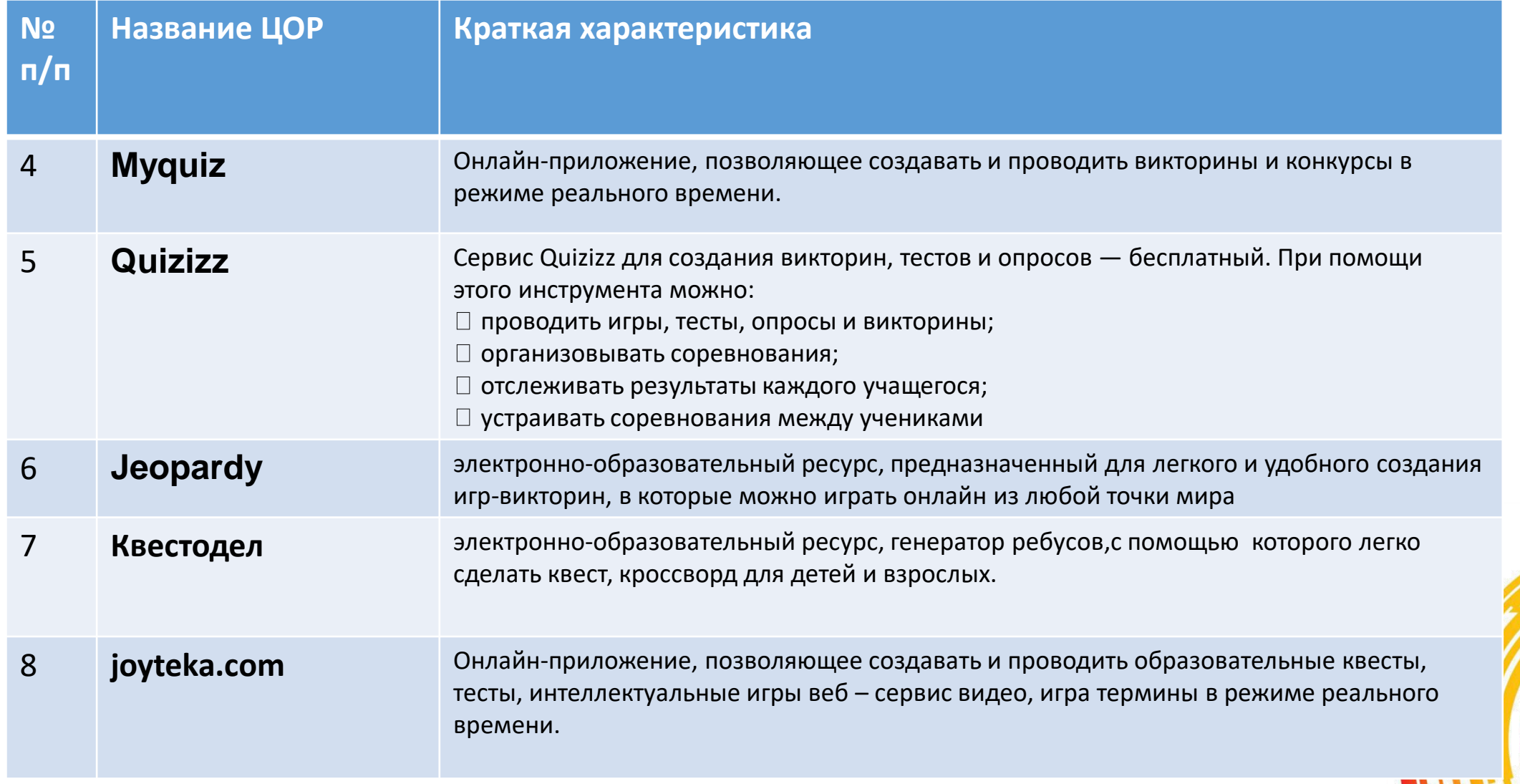

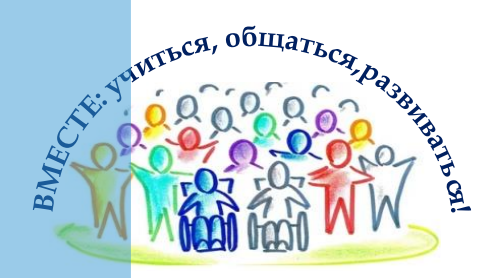

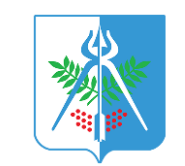

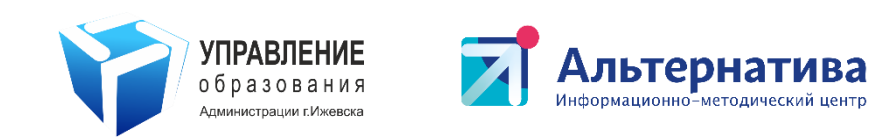

# **КРАТКИЙ ПЕРЕЧЕНЬ УНИВЕРСАЛЬНЫХ ЦОР**

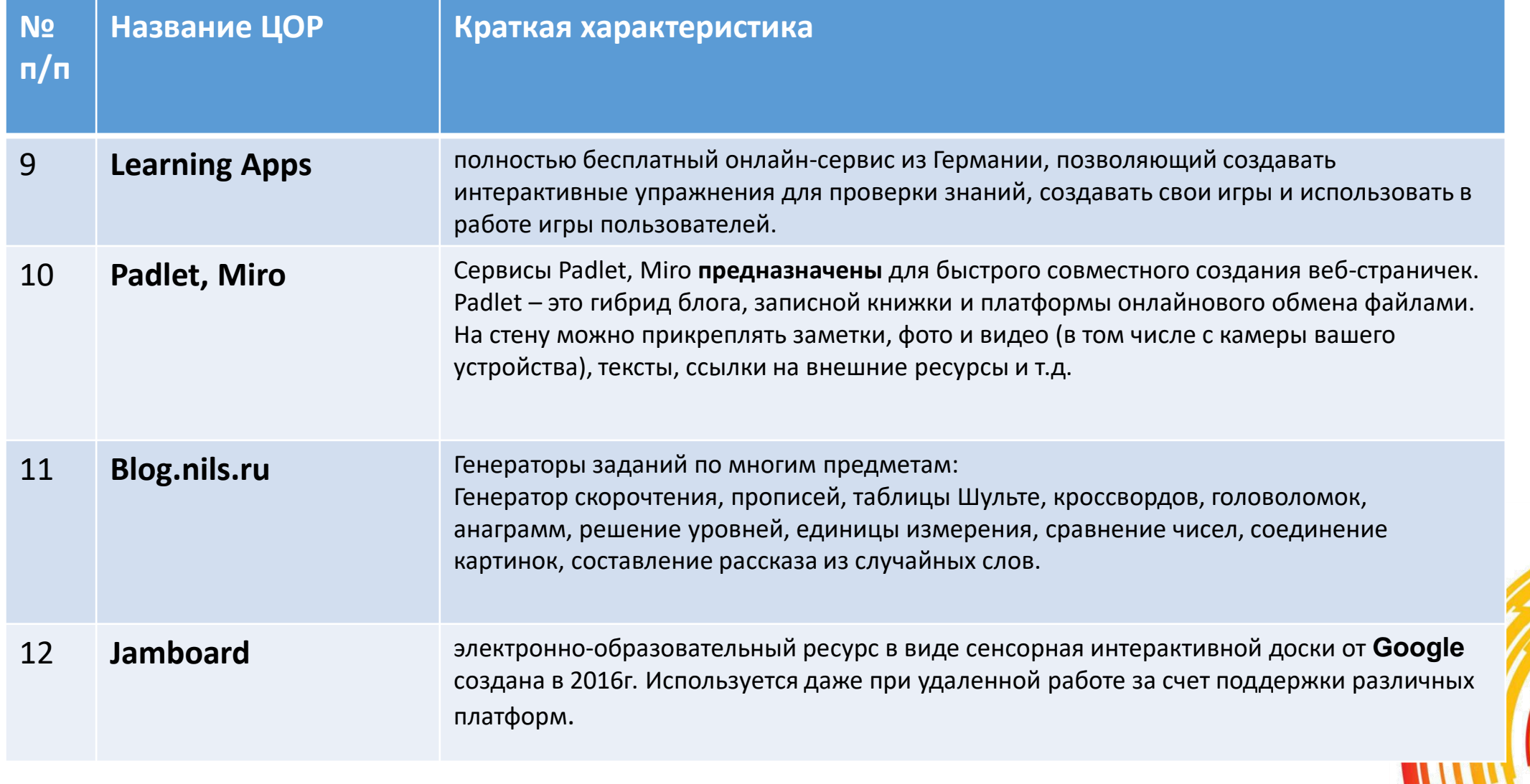

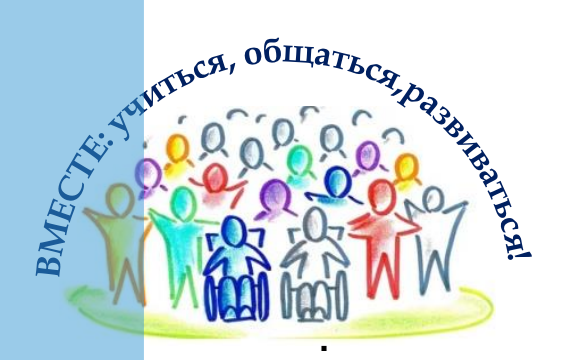

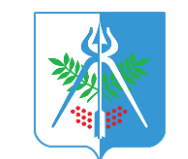

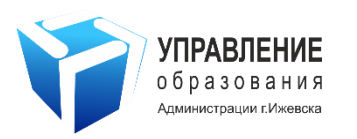

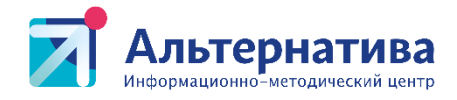

#### **Форма организации логопедических занятий**

Основной формой организации логопедической работы являются фронтальные (групповые и подгрупповые) занятия.

Все логопедические занятия делятся на:

**Обучающие**, целью которых является овладение новыми знаниями. На этих занятиях учащиеся накапливают фактический материал, изучают языковые явления и процессы, что в дальнейшем ведет к формированию понятий.

**Закрепляющие**, на которых у учащихся совершенствуются и формируются практические умения и навыки, а также систематизируются наиболее важные вопросы, восполняются имеющиеся пробелы в знаниях у детей.

**Комбuнuрованные** занятия, целью которых является решение одновременно дидактических и коррекционных задач. Также эти занятия проводятся в логопедической практике чаще, чем

другие

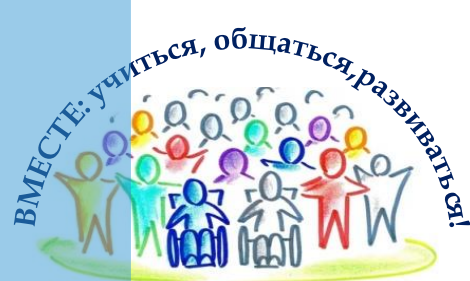

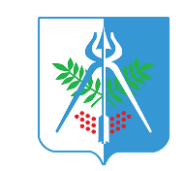

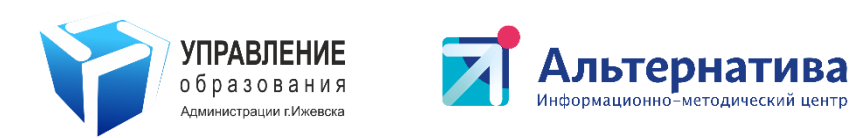

# **ВИДЫ ЗАНЯТИЙ, НА КОТОРЫХ МОЖНО ИСПОЛЬЗОВАТЬ ЦОР**

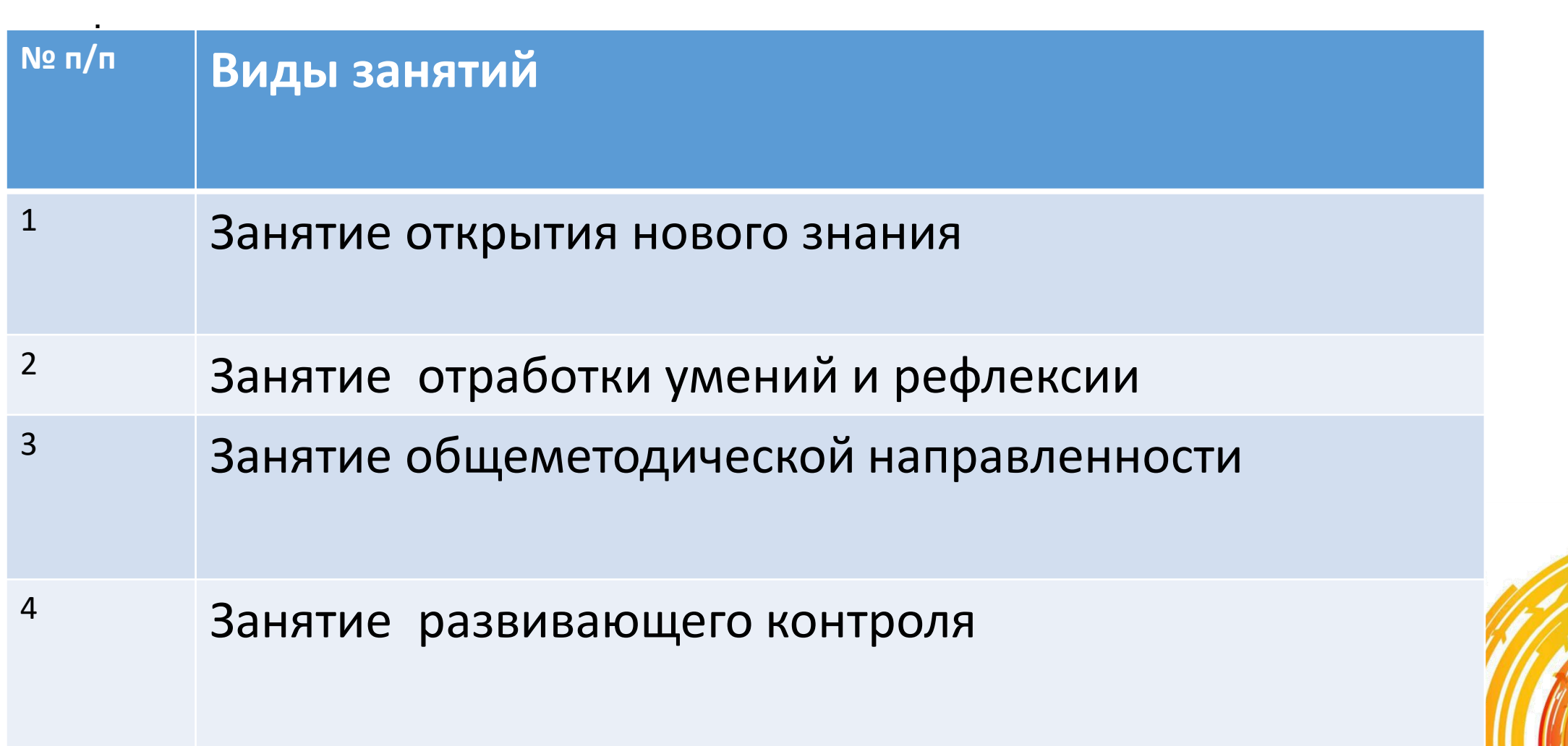

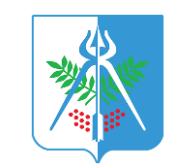

**TDGR!** 

EN COLORADO

АДМИНИСТРАЦИЯ г. Ижевска

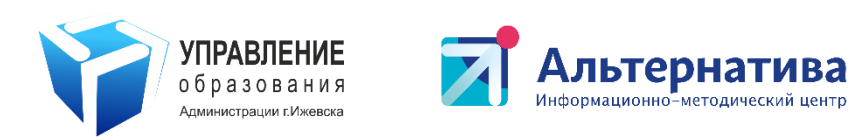

# **ЭТАПЫ ЗАНЯТИЙ, НА КОТОРЫХ МОЖНО ИСПОЛЬЗОВАТЬ ЦОР**

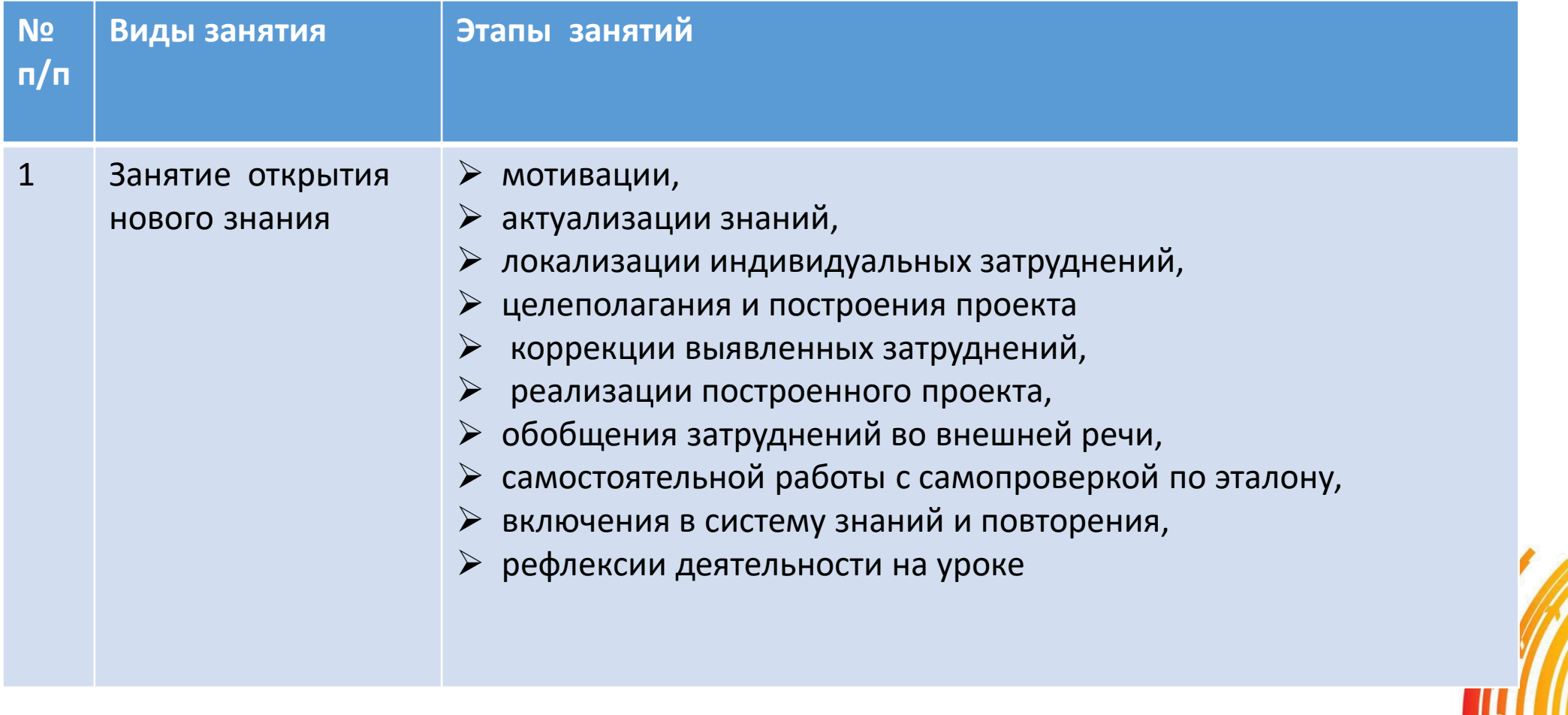

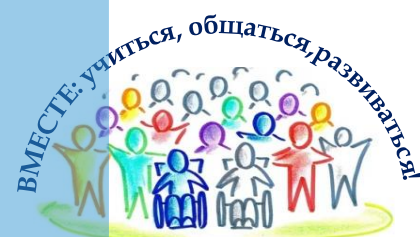

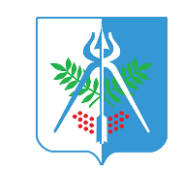

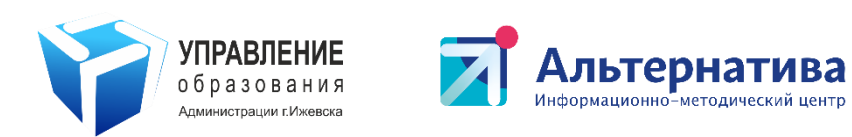

# **ЭТАПЫ ЗАНЯТИЙ, НА КОТОРЫХ МОЖНО ИСПОЛЬЗОВАТЬ ЦОР**

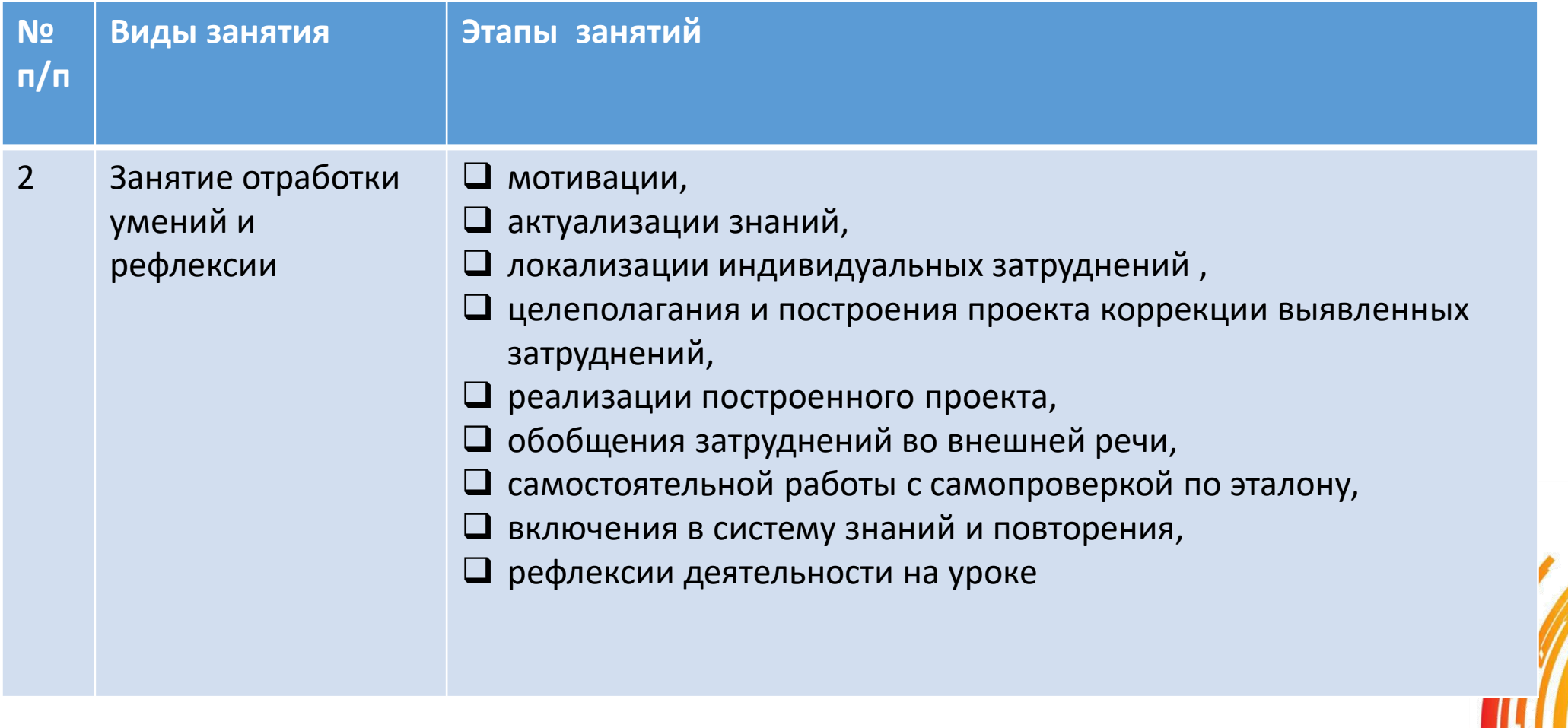

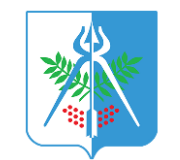

Q

E MARIA COLORES

АДМИНИСТРАЦИЯ г. Ижевска

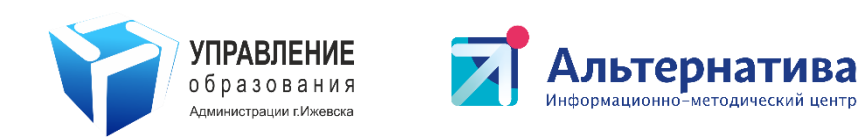

# **ЭТАПЫ ЗАНЯТИЙ, НА КОТОРЫХ МОЖНО ИСПОЛЬЗОВАТЬ ЦОР**

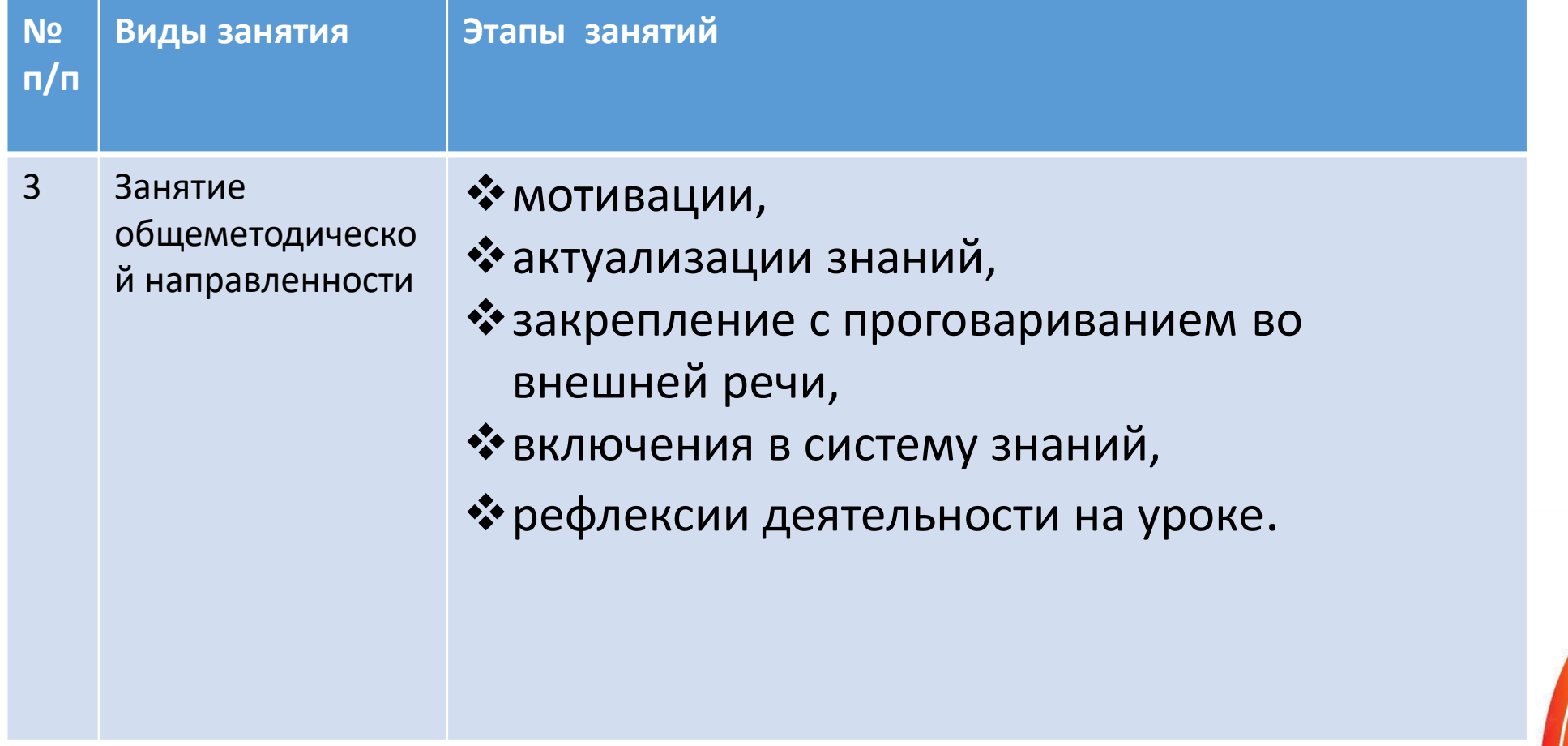

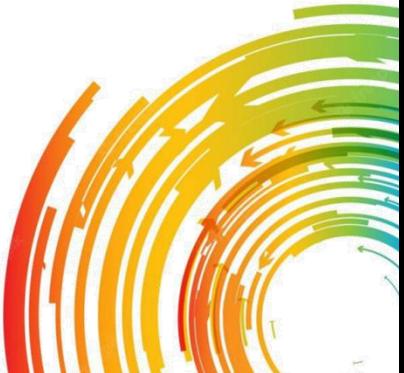

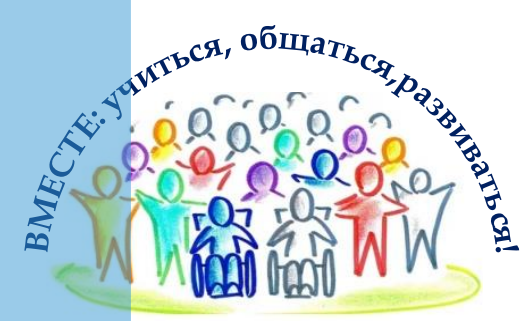

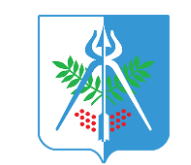

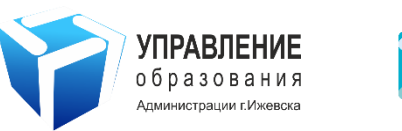

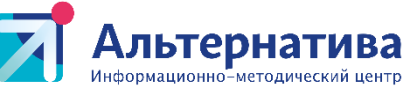

# . **ЭТАПЫ ЗАНЯТИЙ, НА КОТОРЫХ МОЖНО ИСПОЛЬЗОВАТЬ ЦОР**

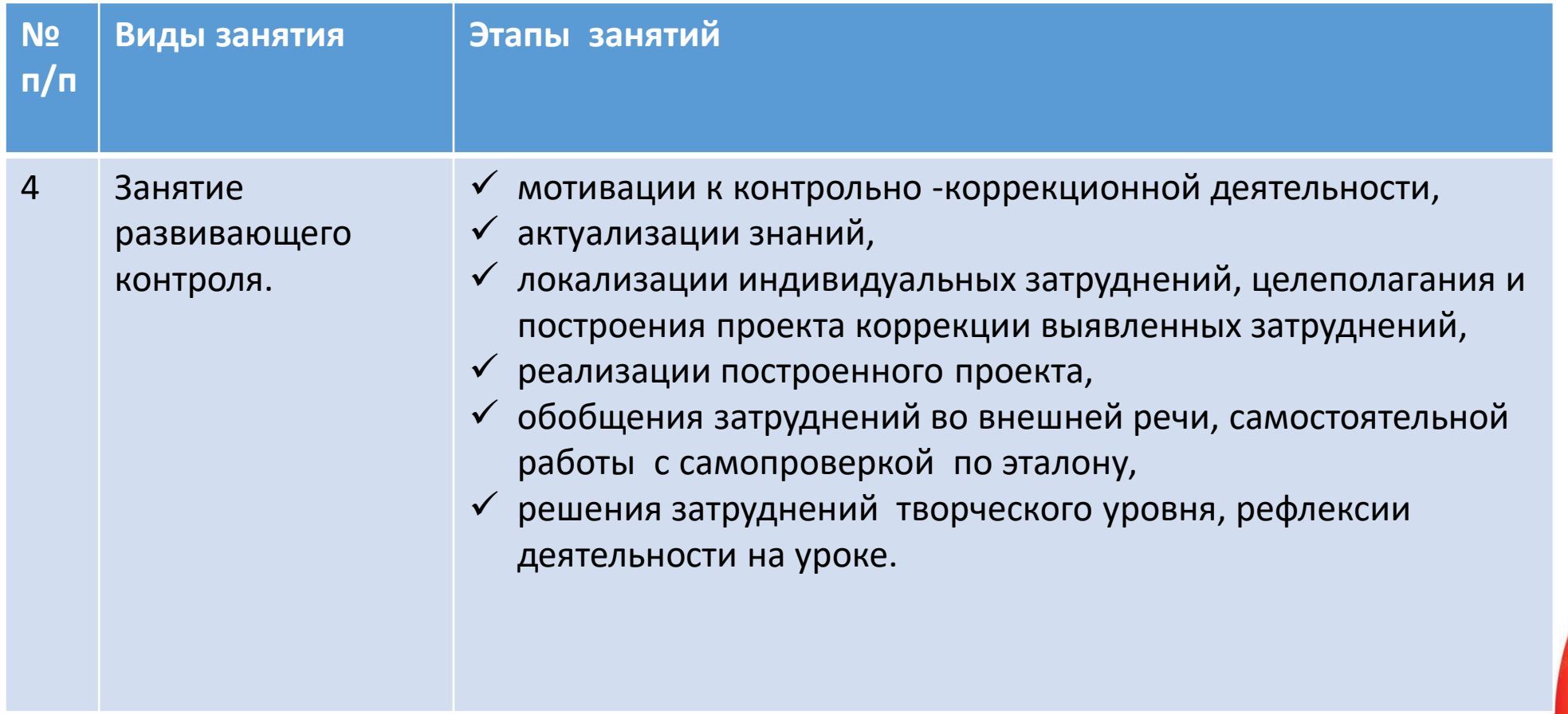

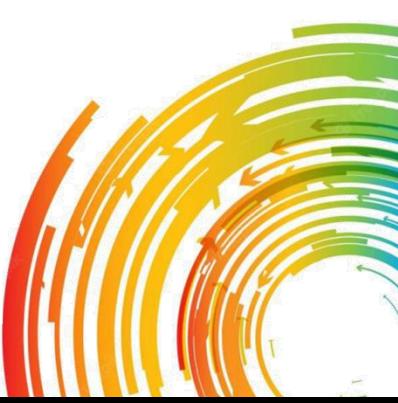

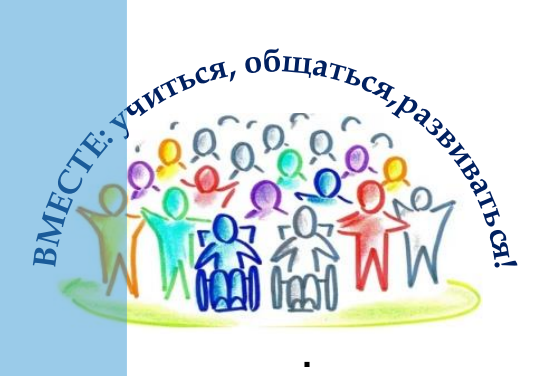

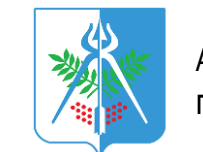

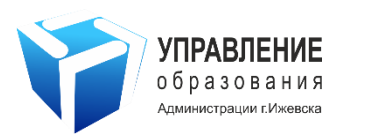

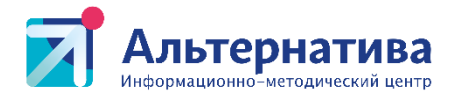

#### **Blog.nils.ru**

Генераторы заданий по многим предметам, генератор скорочтения, прописей, таблицы Шульте, кроссвордов, головоломок, анаграмм, решение уровней, единицы измерения, сравнение чисел, соединение картинок, составление рассказа из случайных слов.

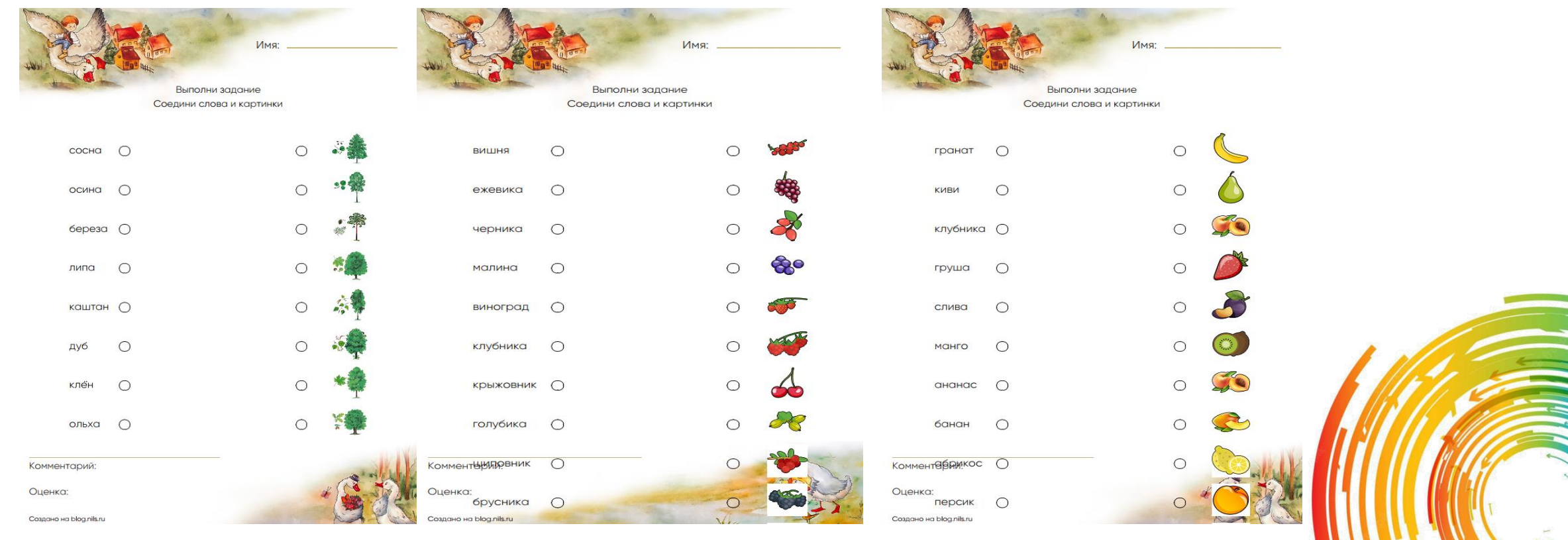

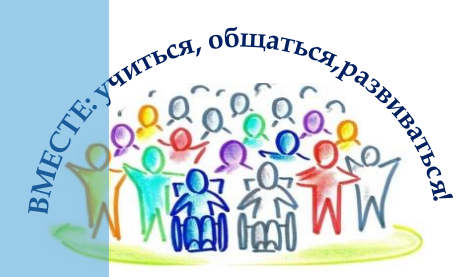

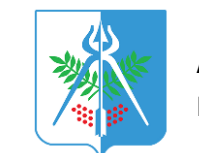

АДМИНИСТРАЦИЯ г. Ижевска

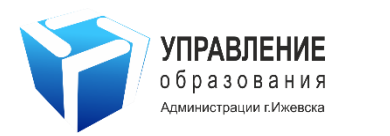

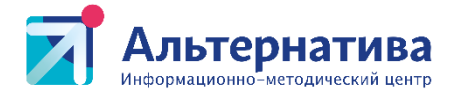

#### **Blog.nils.ru**

Генераторы заданий по многим предметам, генератор скорочтения, прописей, таблицы Шульте, кроссвордов, головоломок, анаграмм, решение уровней, единицы измерения, сравнение чисел, соединение картинок, составление рассказа из случайных слов.

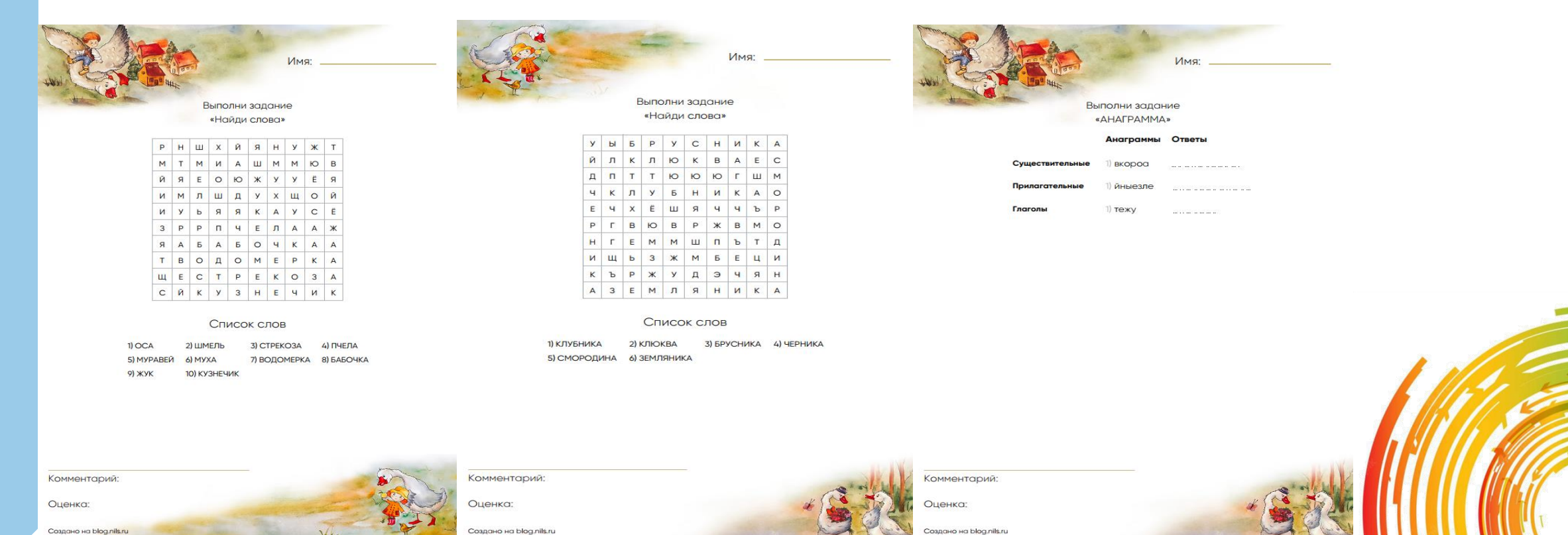

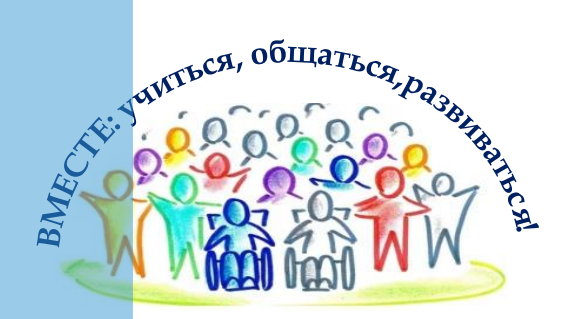

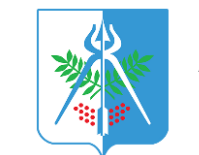

АДМИНИСТРАЦИЯ г. Ижевска

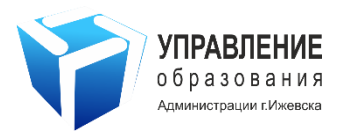

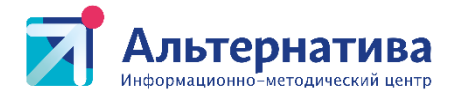

#### **Blog.nils.ru**

Генераторы заданий по многим предметам, генератор скорочтения, прописей, таблицы Шульте, кроссвордов, головоломок, анаграмм, решение уровней, единицы измерения, сравнение чисел, соединение картинок, составление рассказа из случайных слов.

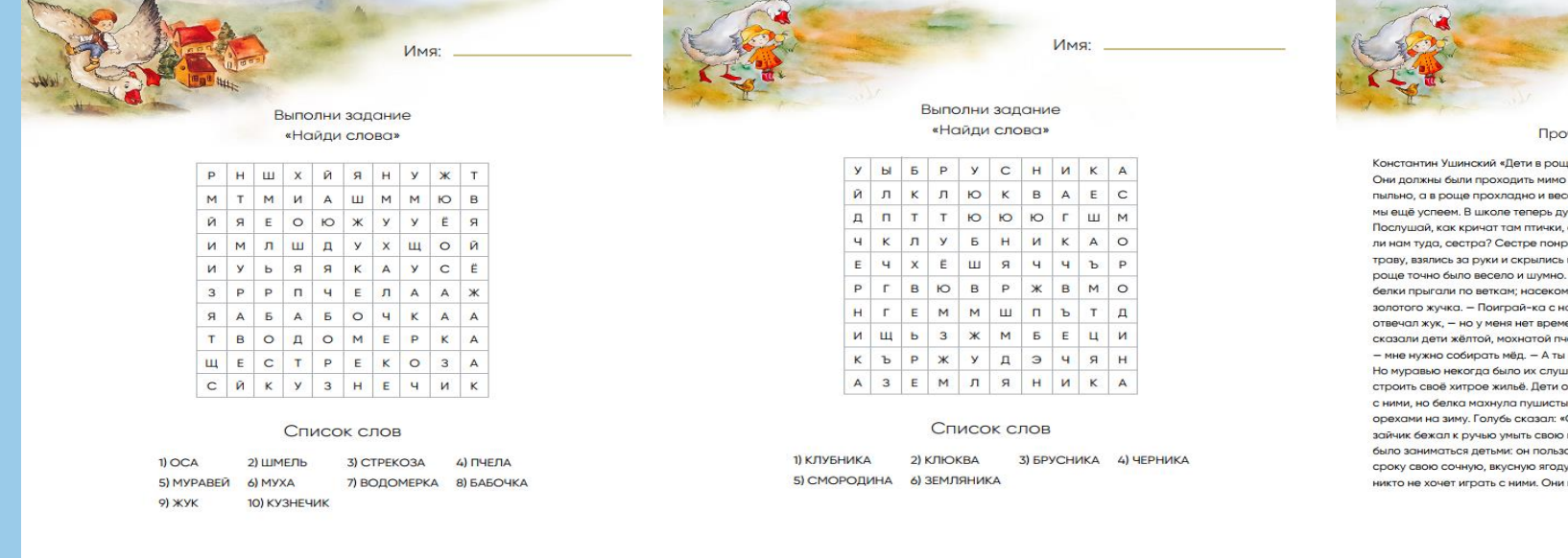

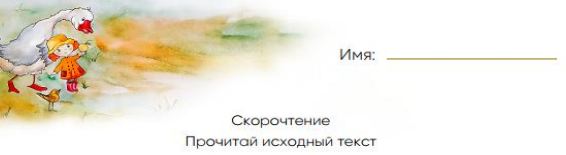

це» Двое детей, брат и сестра, отправились в школу. прекрасной, тенистой рощи. На дороге было жарко и село. — Знаешь ли что? — сказал брат сестре. — В школу .<br>Ушно и скучно, а в роще должно быть очень весело. а белок-то, белок сколько прыгает по веткам! Не пойти оавилось предложение брата. Дети бросили азбуку в между зелёными кустами, под кудрявыми берёзами. В Птички перепархивали беспрестанно, пели и кричали; мые суетились в траве. Прежде всего дети увидели ами, - сказали дети жучку. - С удовольствием бы, ени: я должен добыть себе обед. — Поиграй с нами. еле. — Некогда мне играть с вами, — отвечала пчёлка, не поиграешь ли с нами? - спросили дети у муравья. шать: он тащил соломинку втрое больше себя и спешил .<br>Обратились было к белке, предлагая ей также поиграть им хвостом и отвечала, что она должна запастись Строю гнездо для своих маленьких деток». Серенький мордочку. Белому цветку земляники также некогда ювался прекрасной погодой и спешил приготовить к .<br>Детям стало скучно, что все заняты своим делом и

Комментарий: Оценка:

Комментарий:

Создано на blog.nils.ru

Оценка:

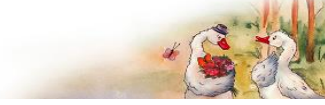

Комментарий:

Оценка:

Создано на blog.nils.ru

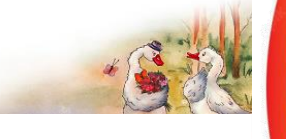

Создано на blog.nils.ru

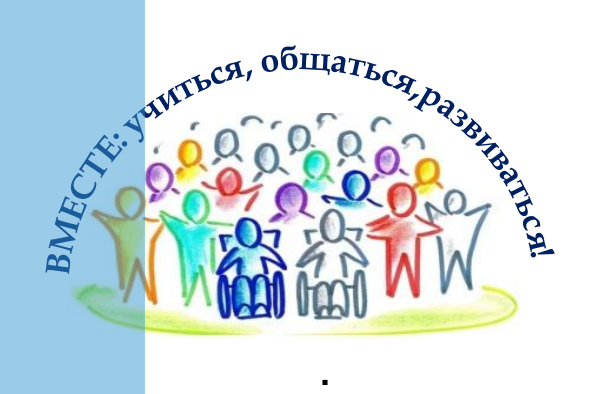

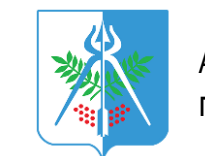

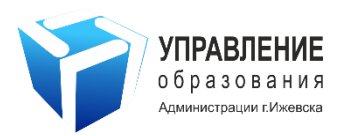

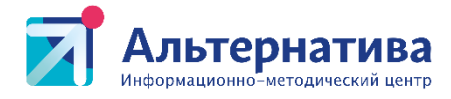

#### **Blog.nils.ru**

Генераторы заданий по многим предметам, генератор скорочтения, прописей, таблицы Шульте, кроссвордов, головоломок, анаграмм, решение уровней, единицы измерения, сравнение чисел, соединение картинок, составление рассказа из случайных слов.

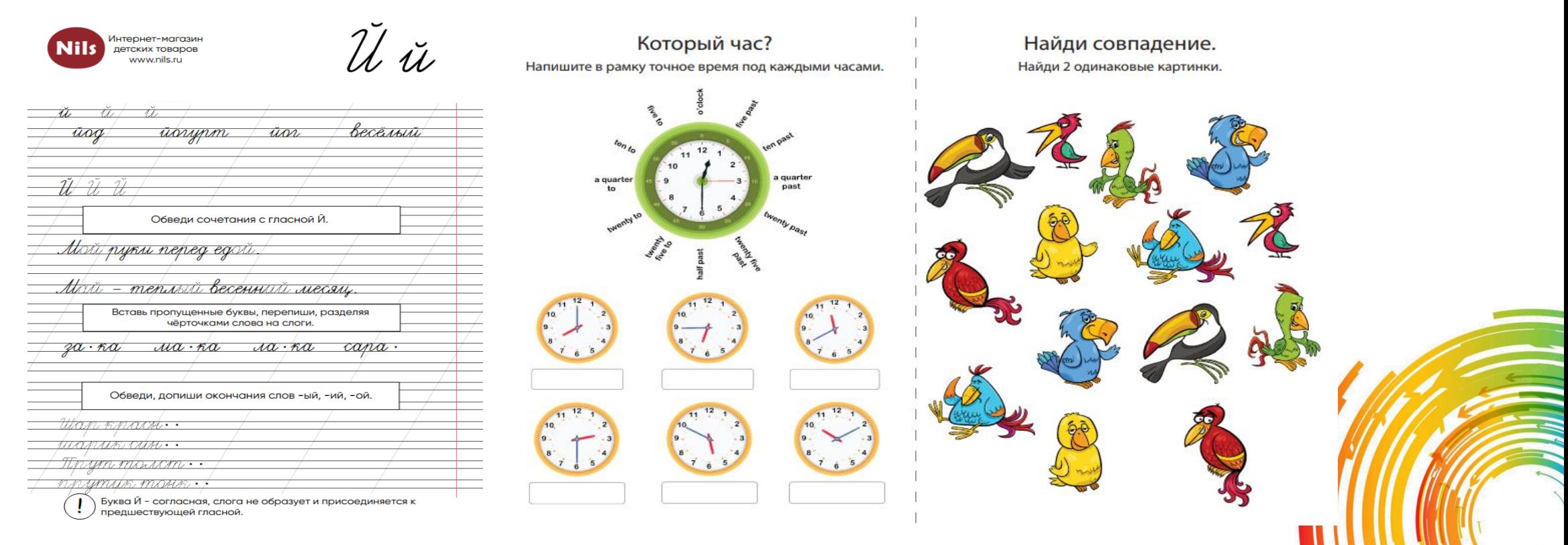